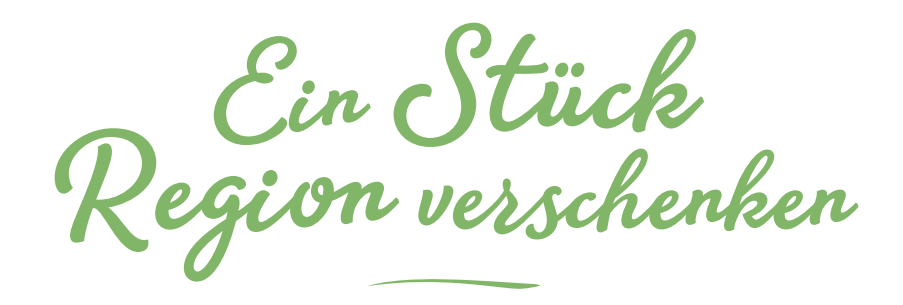

SIE WOLLEN BIO-HÖFE STÄRKEN? FÜR EINE ENKELTAUGLICHE LAND-WIRTSCHAFT UND FÜR GUTE LEBENSMITTEL SORGEN? Dann verschenken Sie einfach **Bürger-Aktien** der Regionalwert AG Freiburg.

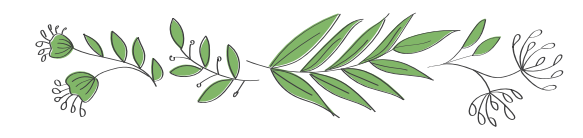

## UND SO GEHT'S:

- 1. Sie füllen den **Gutschein** aus. Tragen Sie einfach den **Namen** des Beschenkten und die **Anzahl** der Aktien ein.
- 2. **Drucken** Sie den Gutschein aus.
- 3. Gehen Sie auf **https://www.regionalwert-ag.de/\_aktien-formular/**. Dort können Sie die Zeichnungsunterlagen herunterladen. Oder Sie fordern die Unterlagen per Post an. Schreiben Sie dafür einfach eine kurze Mail an aktien@regionalwert-ag.de.
- 4. Füllen Sie den **Zeichnungsschein** aus. Wie das geht, lesen Sie in den Ausgabebedingungen auf dem Zeichnungsschein. Sie haben zwei Möglichkeiten, um für den Beschenkten zu zeichnen:
- a) **Sie zeichnen die Aktien zunächst selbst.**

Nach der Annahme übertragen Sie die Aktien auf den Beschenkten. Nach der Eintragung der Aktienausgabe stimmen wir der Übertragung zu. Der Beschenkte bekommt darüber ein Schreiben.

b) **Der Beschenkte zeichnet die Aktien selbst.** Nach Erhalt des Annahmeschreibens überweisen Sie uns dann den Betrag unter Angabe der Aktionärsnummer.

Bitte hier abtrennen.

## SO, DAS WAR'S SCHON! SIE HABEN FRAGEN?

Dann schreiben Sie uns gern eine Mail an aktien@regionalwert-ag.de oder rufen uns an unter 07663 914 360. Wir freuen uns sehr auf unsere neuen Aktionärinnen und Aktionäre!

Viele Grüße

Dr. Andreas Heck, Vorstand

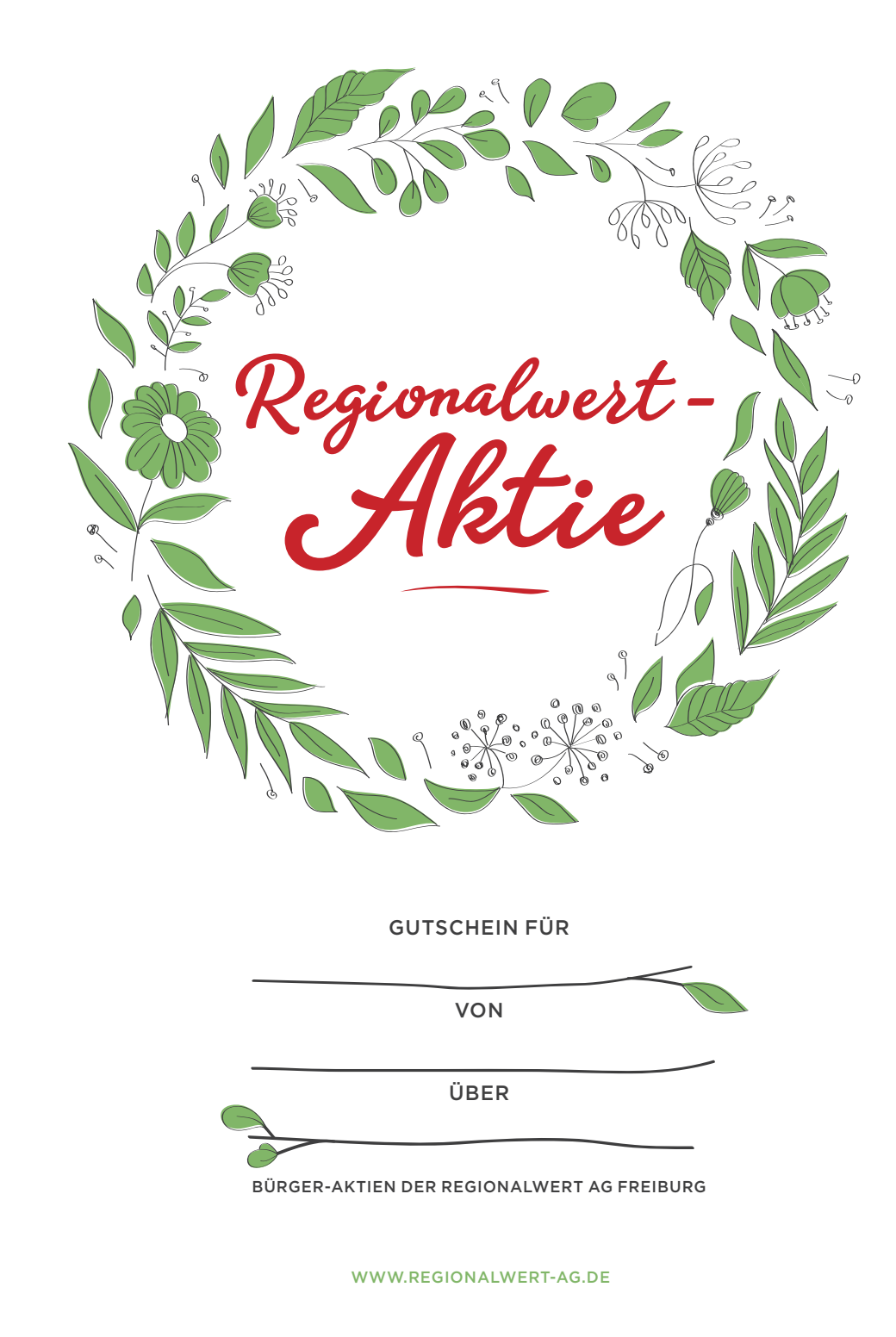